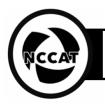

Page 1

Purpose: Basic checklist for Krios operators to set up sessions for users Authors: **Approved:** 

Date: 2020/07/08

# 1. Purpose:

1.1. To setup the Krios system and Leginon ahead of users starting Leginon Remote.

### 2. Scope:

2.1. Checklist that should be reviewed by microscope operator ahead of giving control of data collection to a Leginon Remote users.

### Definitions 3.

- 3.1. Leginon is a system designed for automated collection of images from a transmission electron microscope; it includes the python-side programs written in python and c, the MySQL database and server, and the mainly php-based image and data viewers on a web server.
- 3.2. Leginon Remote is an infallible web interface that allows center staff operators to hand over control of the requested transmission electron microscope to users for their own data acquisition.

#### **Responsibilities:** 4.

- 4.1. Start of Day:
  - 4.1.1. Setup a Leginon session
  - 4.1.2. Determine eucentric height/focus
  - 4.1.3. Find vacuum and tune energy filter
  - 4.1.4. After an annealing cycle: GMS gains
  - 4.1.5. Hardware dark & Leginon gain reference
  - 4.1.6. New dose for exposure
  - 4.1.7. Set up ice thickness node
  - 4.1.8. Beam tilt pivot point and rotation centering
  - 4.1.9. Objective aperture centering and astigmatism correction
  - 4.1.10. Coma correction
  - 4.1.11. Preset alignment
  - 4.1.12. Correct image shift coma effect=true
  - 4.1.13. Test images
  - 4.1.14. Repeat if necessary
  - 4.1.15. Switch to user's grid and collect an atlas

## 4.2. End of Day:

- 4.2.1. Toggle error notification ON
- 4.2.2. Check enn/esn/fa/fc beam centered over camera
- 4.2.3. Objective aperture is inserted (unless no requested)
- 4.2.4. Random defocus range is set
- 4.2.5. Final queue is submitted
- 4.2.6. Frame alignment and CTF estimation running -a/-a-DW
- 4.2.7. Screensaver and screen lock is off
- 4.2.8. Leginon station is VNC capable
- 4.2.9. Previous user has signed off, i.e. no "switch user"
- 4.2.10. Can remote desktop to microscope, camera and Leginon workstation
- 4.2.11. Data transfer started Globus/external drive
- 4.2.12. Remind user of grid storage/pick up